SSC0800 - Introdução à Ciência de Computação I

# Recursão

#### Prof.: Leonardo Tórtoro Pereira [leonardop@usp.br](mailto:leonardop@usp.br)

1

#### O que vamos aprender hoje?

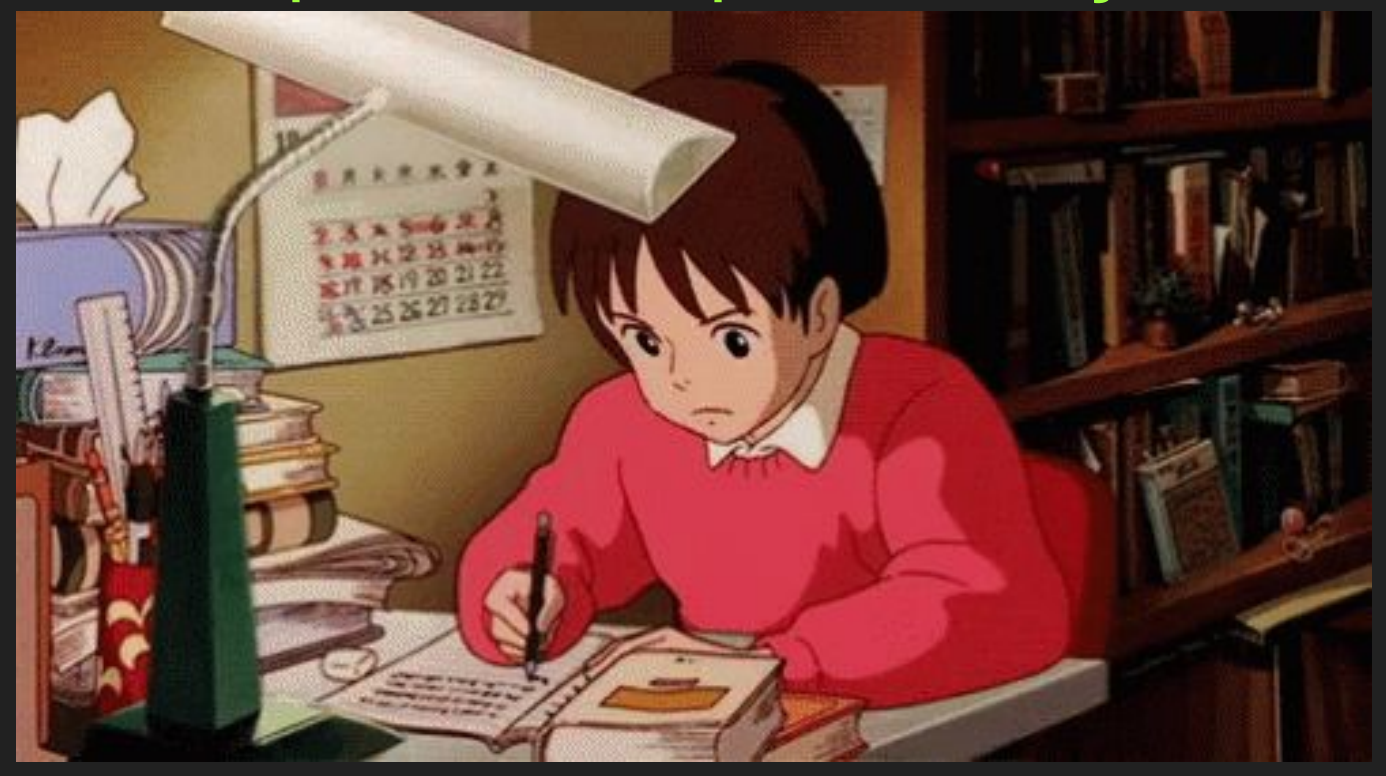

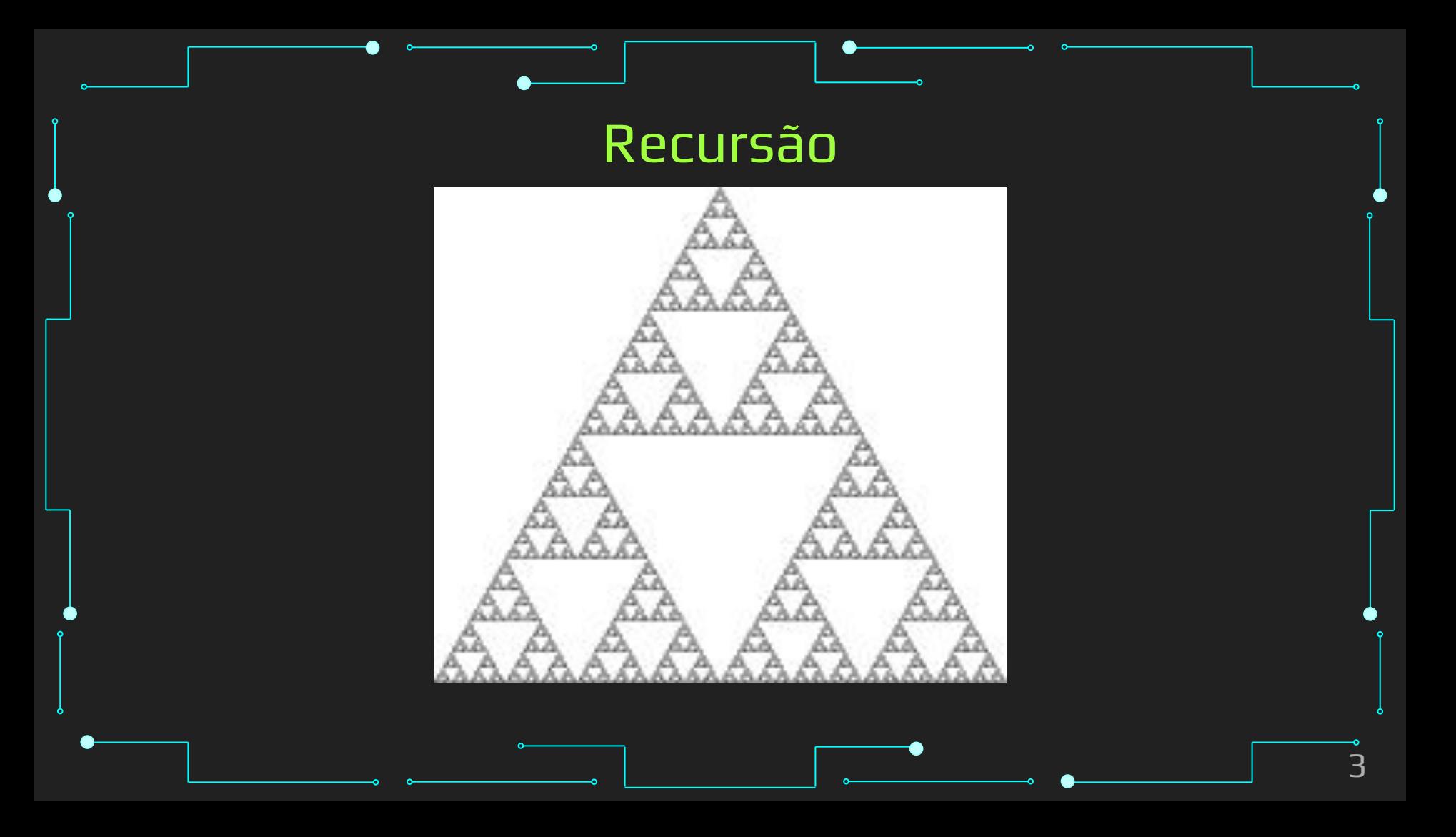

➔ É quando uma função chama a ela mesma Essa chamada pode ser direta ou indireta ➔ Pode resolver com facilidade alguns problemas Mas, para outros, um laço de iteração é melhor ➔ Normalmente é dividida em um caso base, que retorna um valor para a solução, e o caso maior, que é expressado em função de problemas menores

#### def recursiveFunction(input): print(input) recursiveFunction(input-1)

recursiveFunction(5)

#### Quando o caso base não é alcançado, pode retornar stack overflow

**Programmer Compiler** If you forgot, then I think I forgot something. it wasn't important. Programmer Compile think I forgot something **Programmer** Programmer Yeah, you're right. Posted in r/ProgrammerHumor reddit

```
def recursiveFunction(input):
  if input \lt= 0:
     return
   print(input)
   recursiveFunction(input-1)
```

```
recursiveFunction(5)
```
➔ O método de recursão costuma ser usado quando a solução depende da solução de instâncias menores do mesmo problema

➔ Alguns problemas bem conhecidos que podemos usar recursão:

**Fatorial** 

◆ ...

Sequência de Fibonacci (e outras sequências no geral)

**Busca binária** 

Maior divisor comum

◆ Torre de Hanoi

# Fatorial

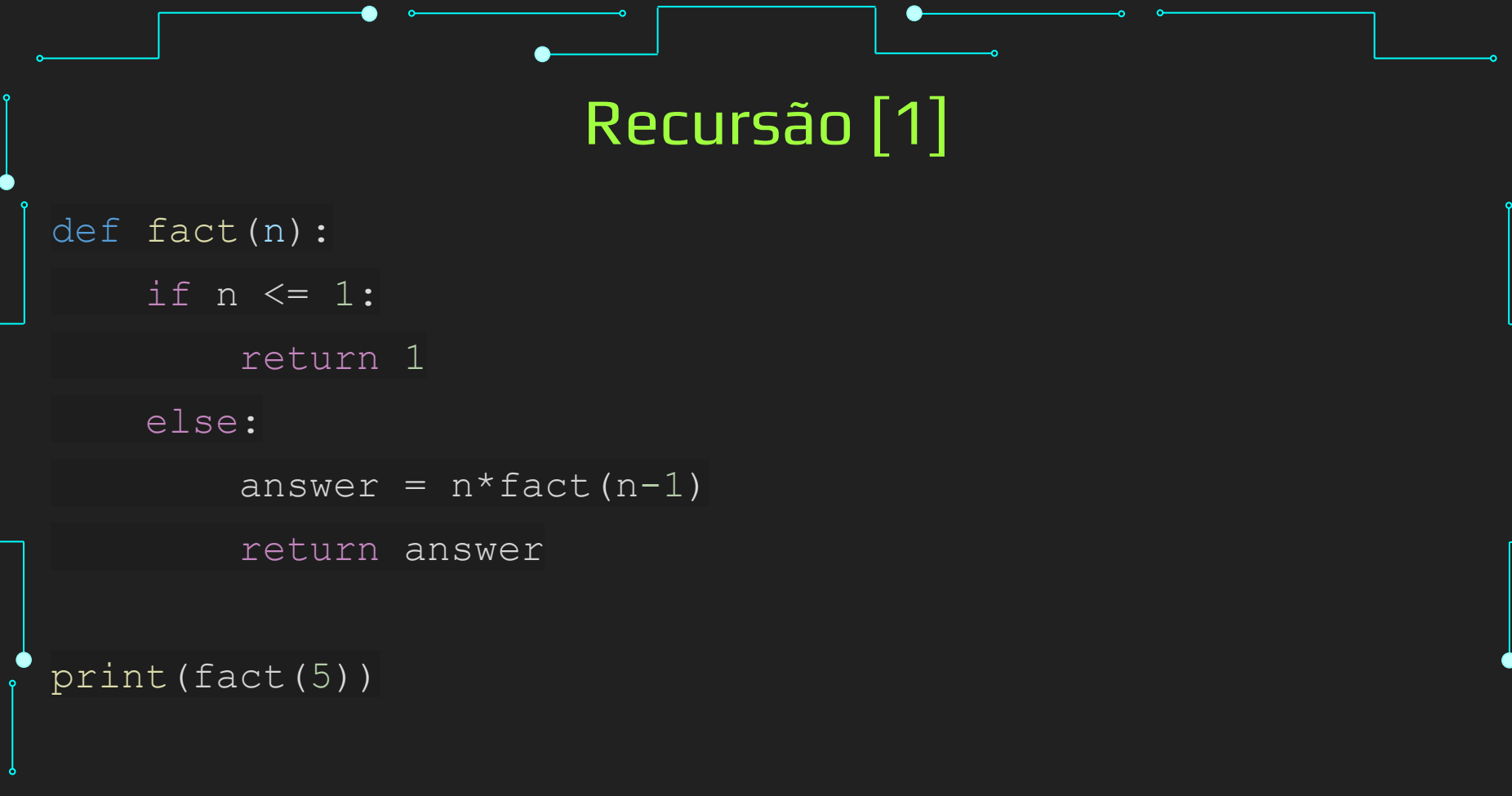

# Fibonacci

```
Recursão [1]
```

```
def fibonacci(n):
    if n == 0:
         return 0
    if n == 1 or n == 2:
         return 1
     else:
        return fibonacci(n - 1) + fibonacci(n - 2)
NUMBER = 10for i in range(NUMBER):
  print(fibonacci(i))
```
## Maior Divisor Comum

```
Recursão [1]
def mdc(x, y):
 if y == 0: return x
   else:
     return mdc(y, x \div y)
print(mdc(4, 6))
```
# Busca Binária

#### Recursão [1] def binary search(begin, end, key, vector): middle =  $(\text{begin } + \text{end})$  // 2 if begin > end: return NOT\_FOUND if  $key == vector[middle]:$  return middle; elif key < vector[middle]: return binary search(begin, middle-1, key, vector); elif key > vector[middle]: return binary search(middle+1, end, key, vector) return NOT\_FOUND NOT FOUND  $= -1$

```
vetor = [1, 2, 3, 4, 5, 6, 7, 8, 9, 10]print(binary search(0, 9, 10, vetor))
```
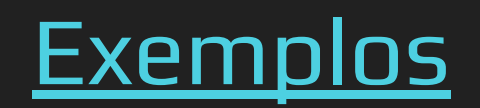

#### Referências

- 1. [https://www.geeksforgeeks.org/introduction-to-recursion-data-structure-a](https://www.geeksforgeeks.org/introduction-to-recursion-data-structure-and-algorithm-tutorials/) [nd-algorithm-tutorials/](https://www.geeksforgeeks.org/introduction-to-recursion-data-structure-and-algorithm-tutorials/)
- 2. <https://www.learnpython.org/>
- 3. <https://www.w3schools.com/python/>
- 4. <https://panda.ime.usp.br/cc110/static/cc110/index.html>
- 5. [https://www.youtube.com/playlist?list=PLcoJJSvnDgcKpOi\\_UeneTNTIVOigR](https://www.youtube.com/playlist?list=PLcoJJSvnDgcKpOi_UeneTNTIVOigRQwcn) **[Qwcn](https://www.youtube.com/playlist?list=PLcoJJSvnDgcKpOi_UeneTNTIVOigRQwcn)**